**Transforming** an interactive systematic review methods workshop series from face-to-face to the virtual environment: Tools and strategies for synchronous instruction

> **Zahra Premji PhD MLIS Alix Hayden MLIS MSc PhD**

> > UNIVERSITY OF<br>CALGARY

## Workshop 1: Setting yourself up for success (2 hours)

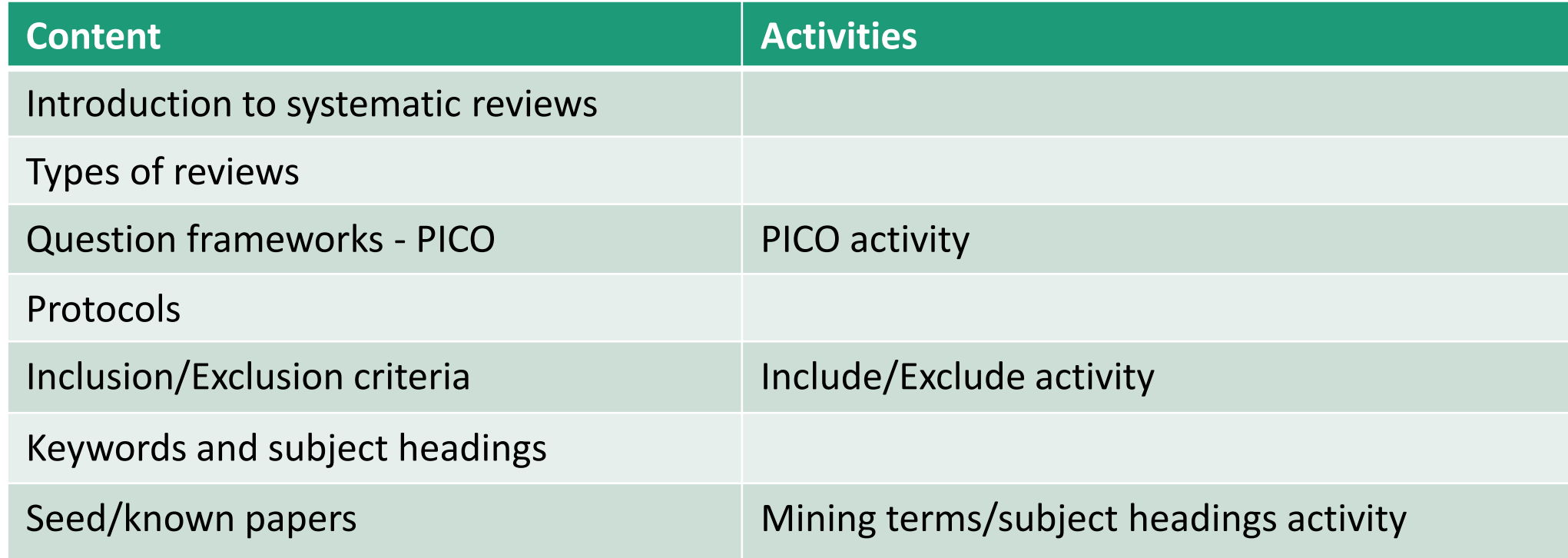

## Workshop 2: Developing your data collection strategy (2.5 hours)

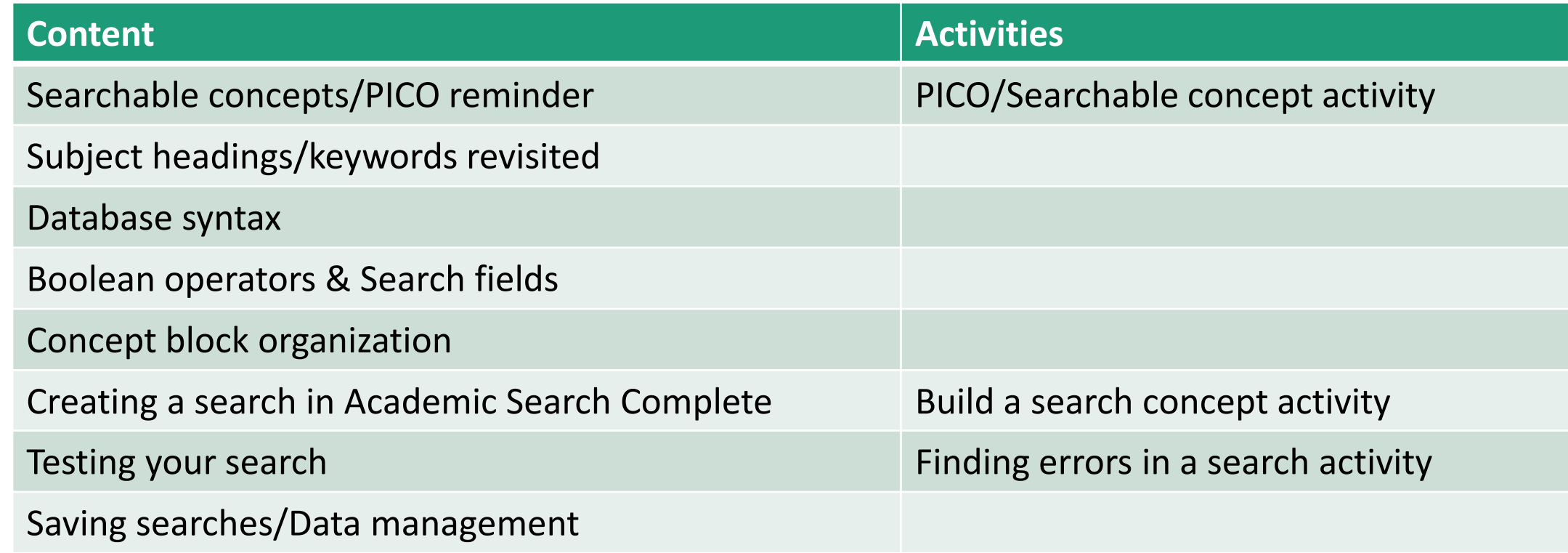

## Workshop 3: Next Steps – Translating, Tracking, Reporting and Study Selection (2 hours)

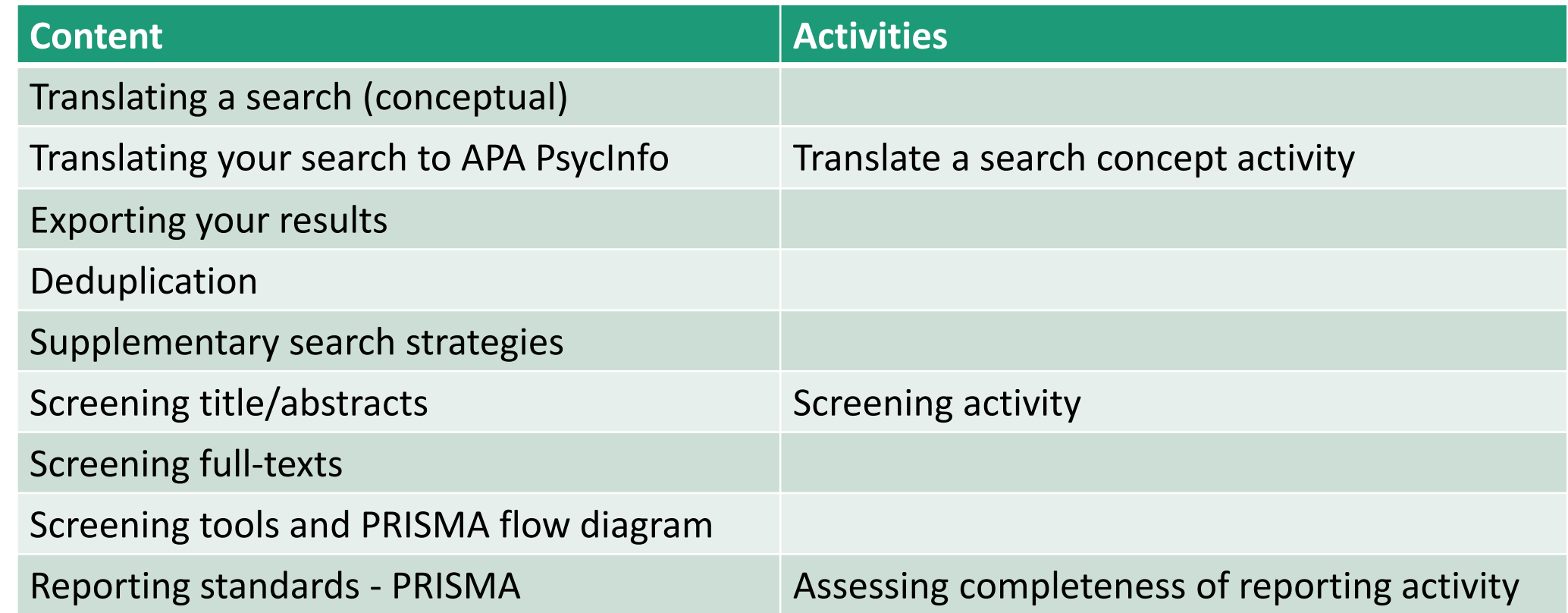

# PICO activity – In class

- Printed on a handout
- Completed in small groups
- Select groups volunteered to share their PICO and research question with the class

### I Instructions

 $P -$ 

 $C -$ 

- 1. Identify any possible PICO elements from the provided research question(s) and fill them into the PICO template.
- 2. Come up with the remaining PICO elements.
- 3. Is your Outcome measurable, if not revise it to one that is.
- 4. Create a one-sentence research(able) question that incorporates at least 3 PICO elements.

Research Question 2: Is pet therapy effective?

 $O -$ 

 $\mathbf{I}$  –

Researchable question:

# PICO activity - Online

- Using Google forms
- Link to the form posted in the chat for students
- Completed individually
- Instructor shares the results as part of the post-activity de-brief

### Research Question 1: Is social media harmful?

Population-Intervention - Social Media Comparison-Outcome-

Researchable question:

### I Instructions

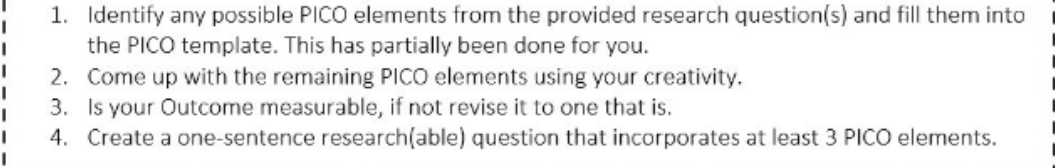

What is the population for your research question? \*

Your answer

What is the intervention for your research question? \*

Your answer

# Inclusion/exclusion criteria activity

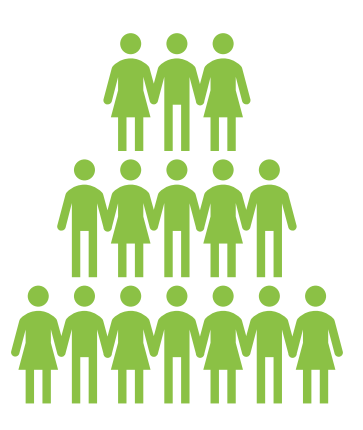

In class: Stand-up if you meet inclusion criteria / sit down if you meet exclusion criteria

Results: Visible based on how many are still standing

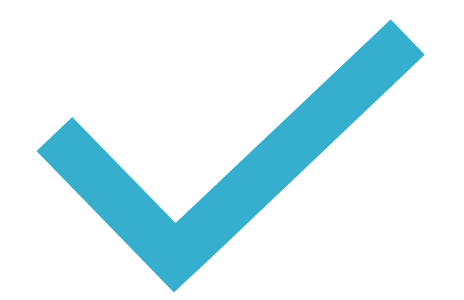

Online – Click Yes if you meet inclusion criteria / click No if you meet the exclusion criteria

Results: Visible based on how many √ or **X** there were on the participants list

# Inclusion/exclusion criteria activity

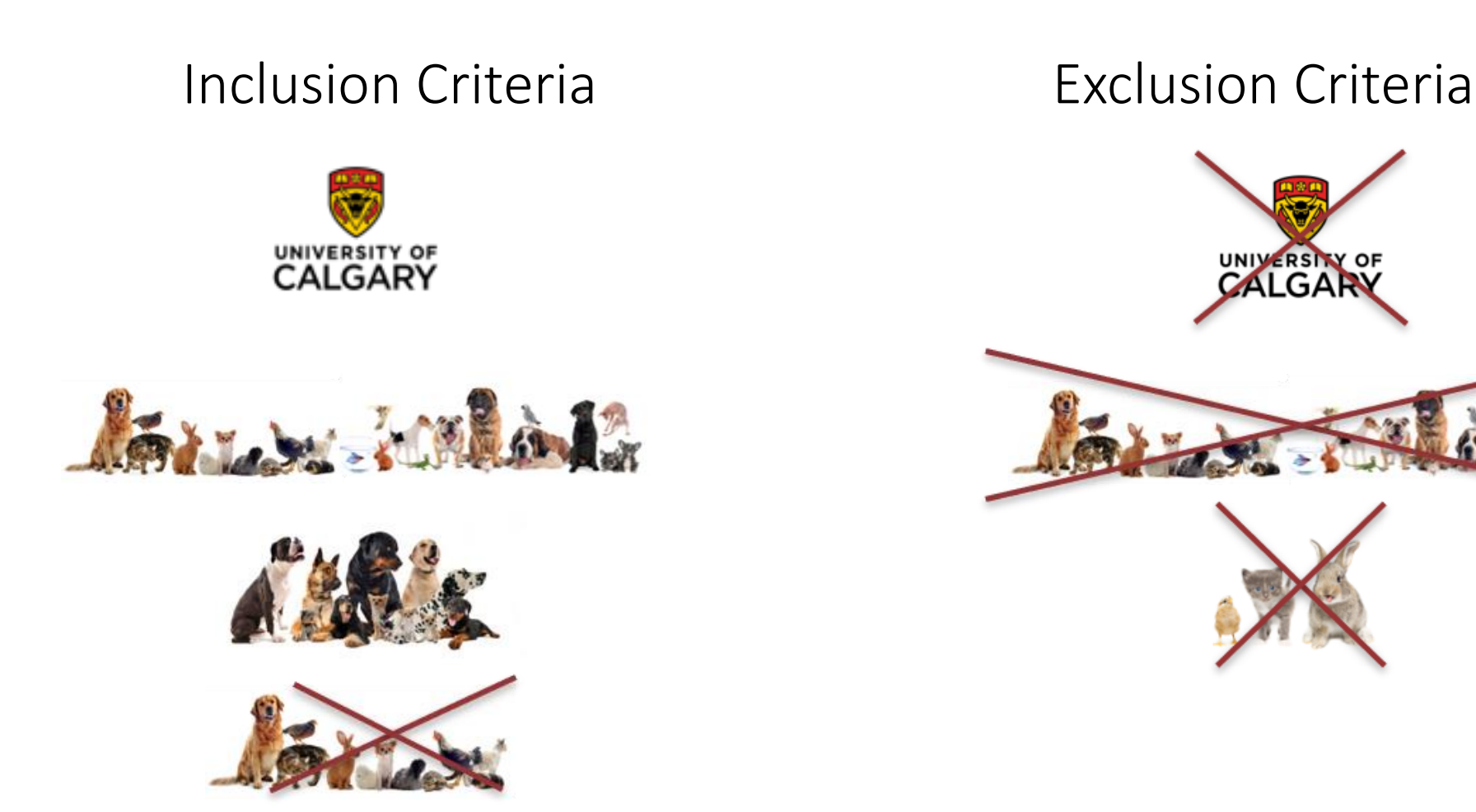

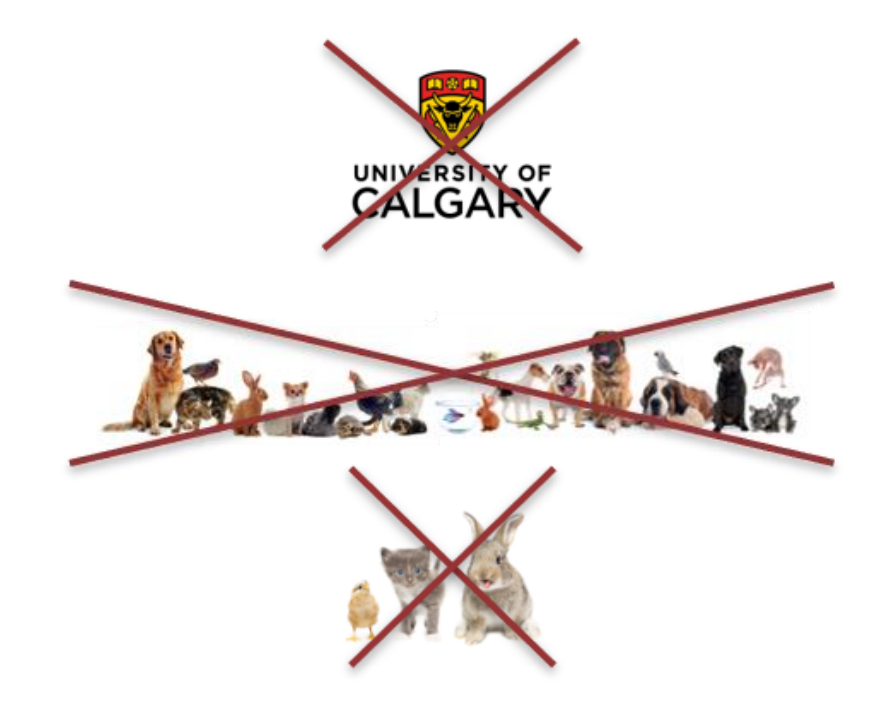

## Mining seed papers – In class

- Printed copies of known article records were provided
- Participants scanned each record and submitted keywords using Padlet
- Could be done individually or in pairs

 $\sqrt{2}$  zahra\_premji1 + 8 = 9mo **Analyzing Seed Papers for Keywords KS Workshop #1** 

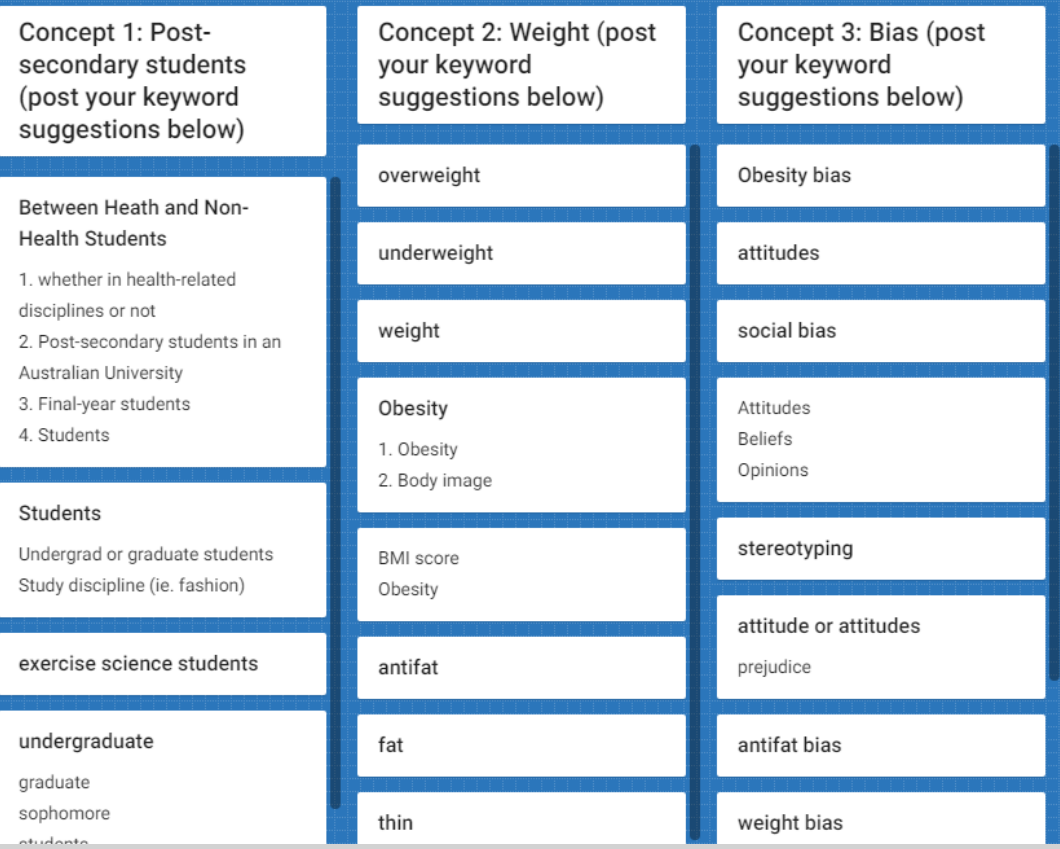

## Mining seed papers - Online

- List of known article titles were provided
- Participants searched the titles in a specified database to locate the record
- Participants added keywords and subject headings directly into the concept table in the Google Doc
- Individual contributions into one group document
- The concept table was used in the following workshop (Searching/translate)

### Systematic Reviews Workshop #1 - Mining seed papers activity

### Instructions:

- 1) Search each title in the database of your choice (Academic Search Complete or PsycInfo)
- 2) Mine/analyze the article record for subject headings and/or textwords.
- 3) Insert the subject headings and textwords/keywords found during the activity in the appropriate cell of the table below.

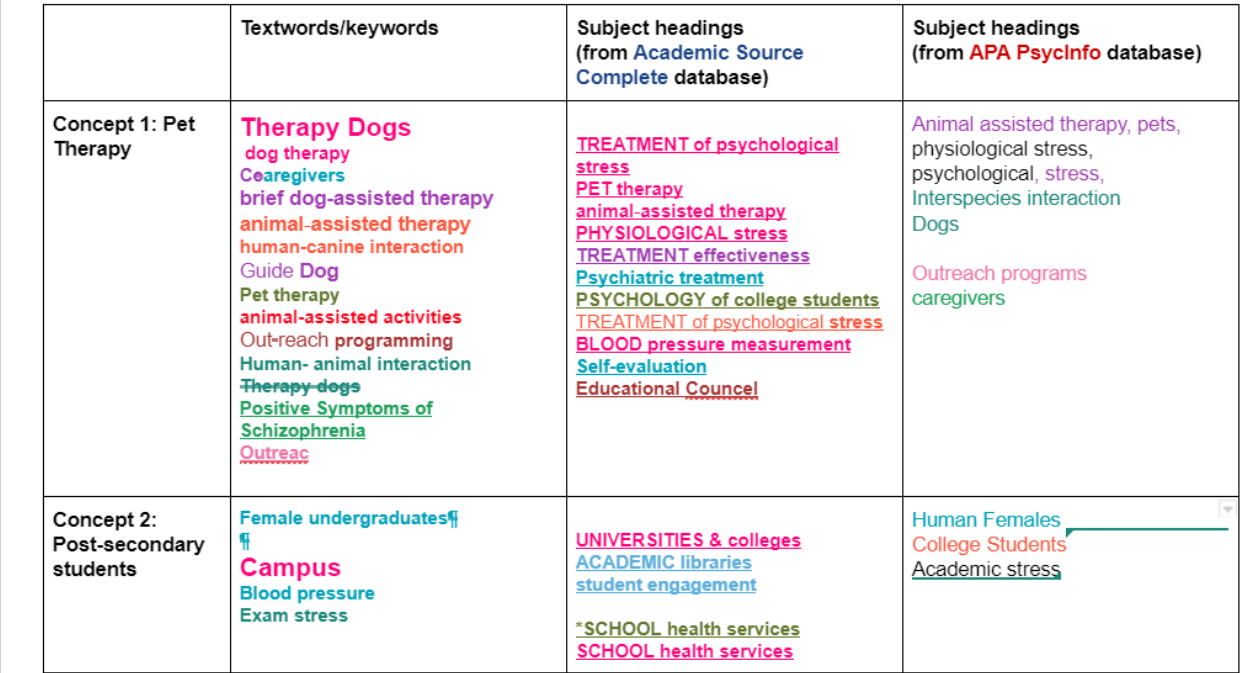

## Screening activity – In-class

- Printed handout containing the title/abstract and space to fill in the screening decision
- Completed all abstracts individually
- Class discussion about each record facilitated by instructors using show of hands and a discussion of the reasons

### Activity 2: Title/abstract screening

Screen the following titles/abstract to determine if they should be included in our study.

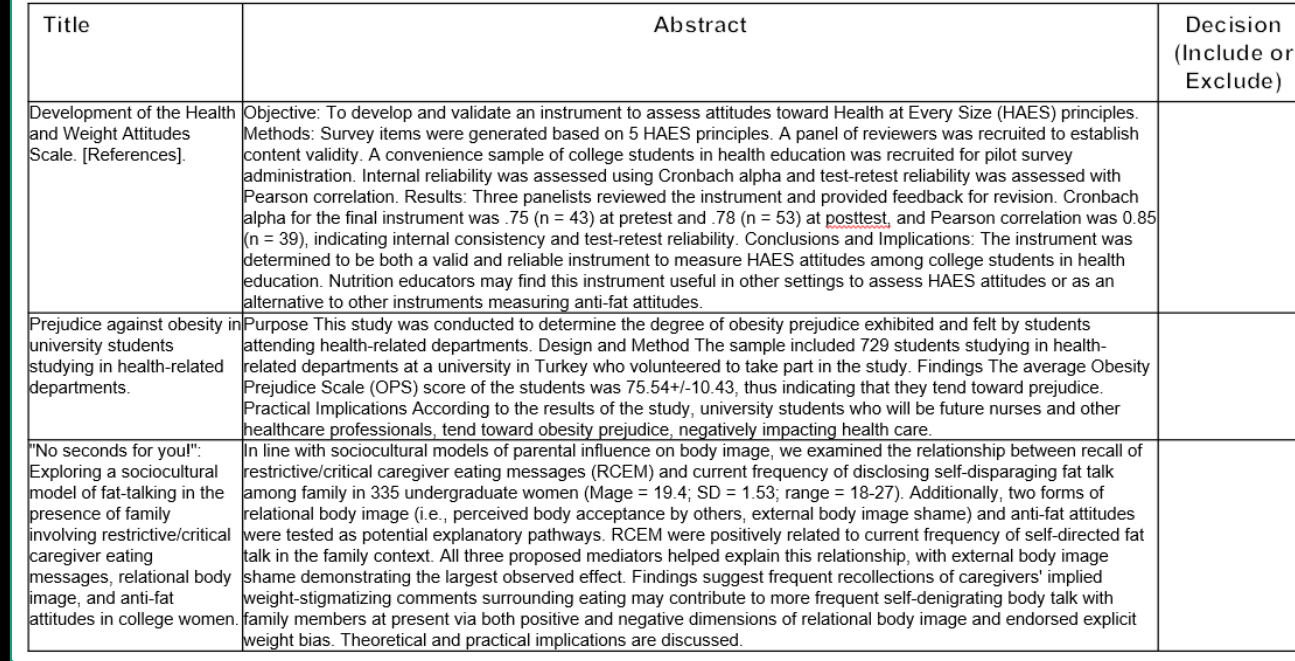

## Screening activity – **Online**

- Title/abstract provided as part of the presentation and shared on screen.
- A decision to include/exclude was submitted using Zoom polls.
- The result of each poll was shared with the class and a discussion about the results followed.

### **Title/abstract 2**

TITLE: Effect of Canine Play Interventions as a Stress Reduction Strategy in College Students. ABSTRACT: Forty-eight students engaged with a therapy dog for 15 minutes during finals week to evaluate the effect on stress. Psychological (Perceived Stress Scale, visual analog scales) and physiologic stress (vital signs, salivary cortisol) measures were collected before and after the intervention. Paired t tests showed significant reductions in all psychological and physiologic measures except diastolic blood pressure. This supports animal-assisted therapy as an effective stress management strategy for nursing and other college students.

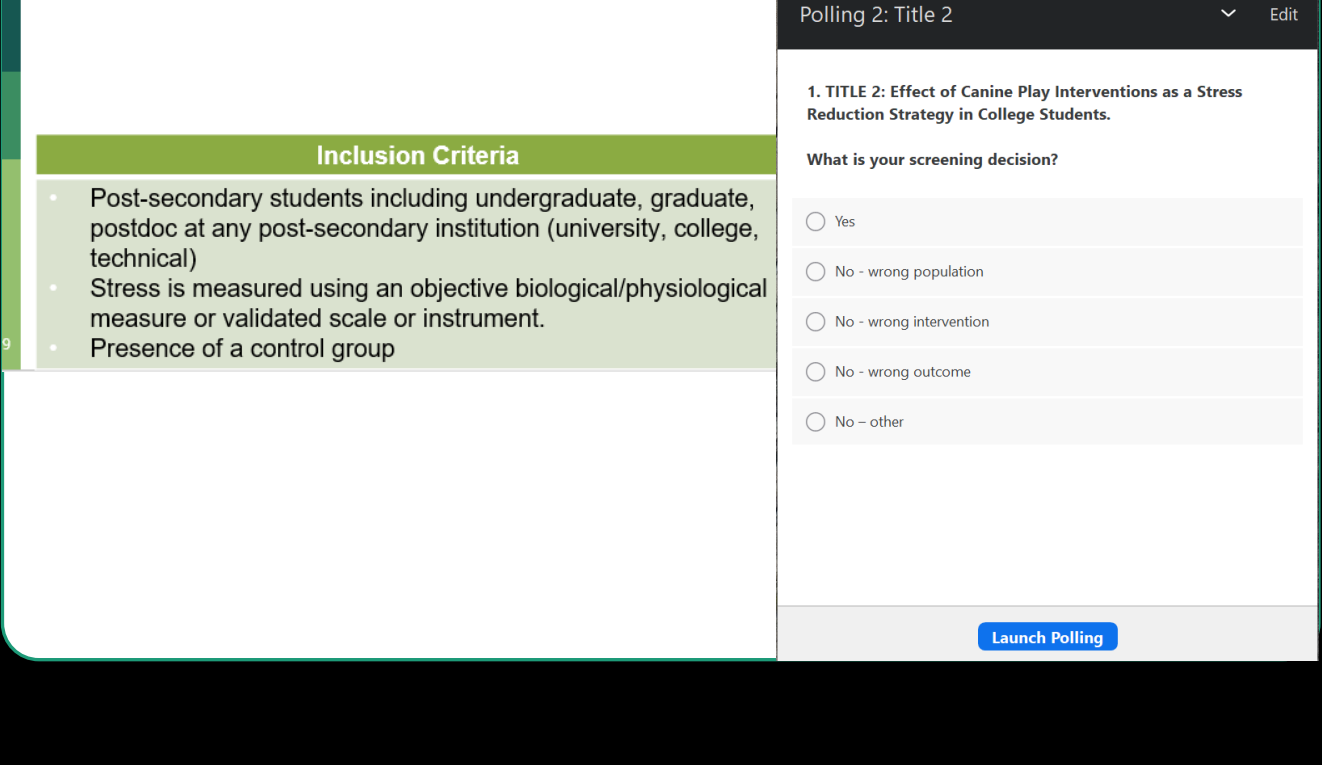

## Which tool to use?

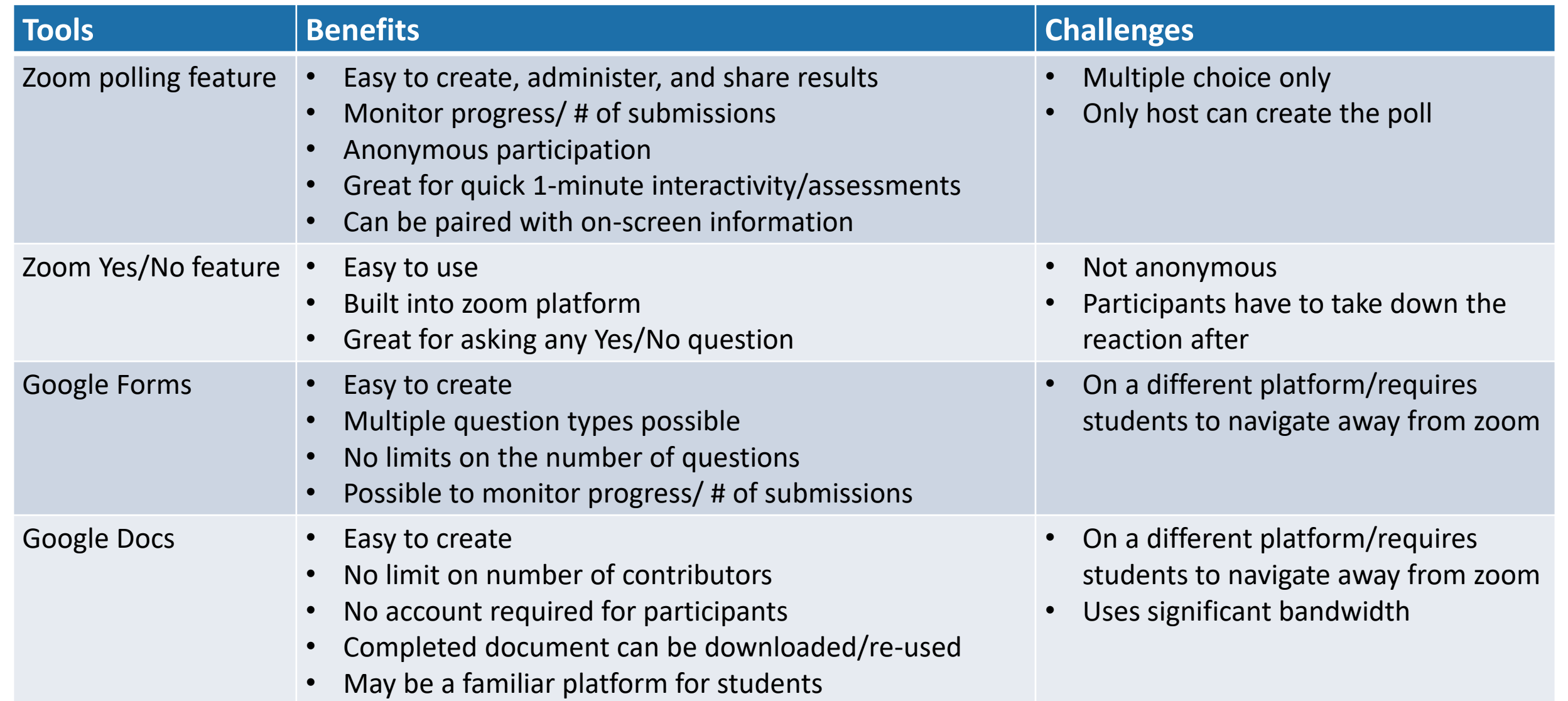

# **Questions?**

Zahra Premji [zahra.premji@ucalgary.ca](mailto:zahra.premji@ucalgary.ca)

K. Alix Hayden [ahayden@ucalgary.ca](mailto:ahayden@ucalgary.ca)

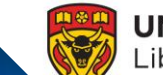

**UNIVERSITY OF CALGARY**<br>Libraries and Cultural Resources